### FICHE DE PROGRESSION PEDAGOGIQUE

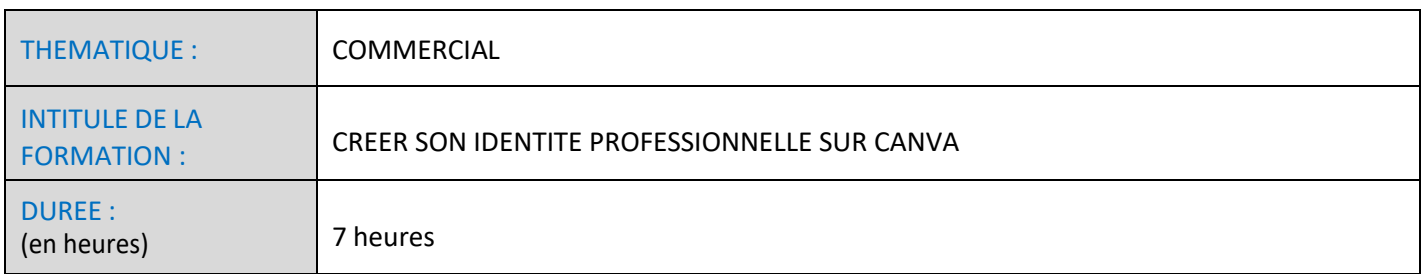

PREREQUIS : positionnement avant l'entrée en formation

Avoir un projet de création, reprise ou développement d'entreprise. Savoir utiliser l'ordinateur, naviguer sur internet

### OBJECTIFS PEDAGOGIQUES

-IDENTIFIER LES ENJEUX ET LES OPPORTUNITES POUR LES PROFESSIONNELS -DEFINIR SA STRATEGIE DE COMMUNICATION VISUELLE -CREER DES SUPPORTS DE COMMUNICATION AVEC LE LOGICIEL CANVA -UTILISER CANVA POUR LES RESEAUX SOCIAUX PROFESSIONNELS

MODALITES PEDAGOGIQUES (méthodes, moyens et outils utilisés)

**METHODES** 

-Alternance d'apport théorique et de mise en pratique -Mise en situation -Méthodes interrogative et démonstrative

Moyens pédagogiques :

brainstorming, jeu message relais, exercices de transferts, tests, exposés interactifsextraits sonores,

exposé interactif, exercices de transfert, simulations.

vidéos, exercices de transfert, expérimentations, brainstorming, exposés interactifs

#### **OUTILS**

Outils numérique : centre de ressources « en ligne », sites internet des CMA, Livret ressources + d'activités : exercices, trame de plan d'actions, …

Les réseaux sociaux : webinaires gratuits, blogs, forums, …

Centre de documentations et de ressources (selon les établissements)

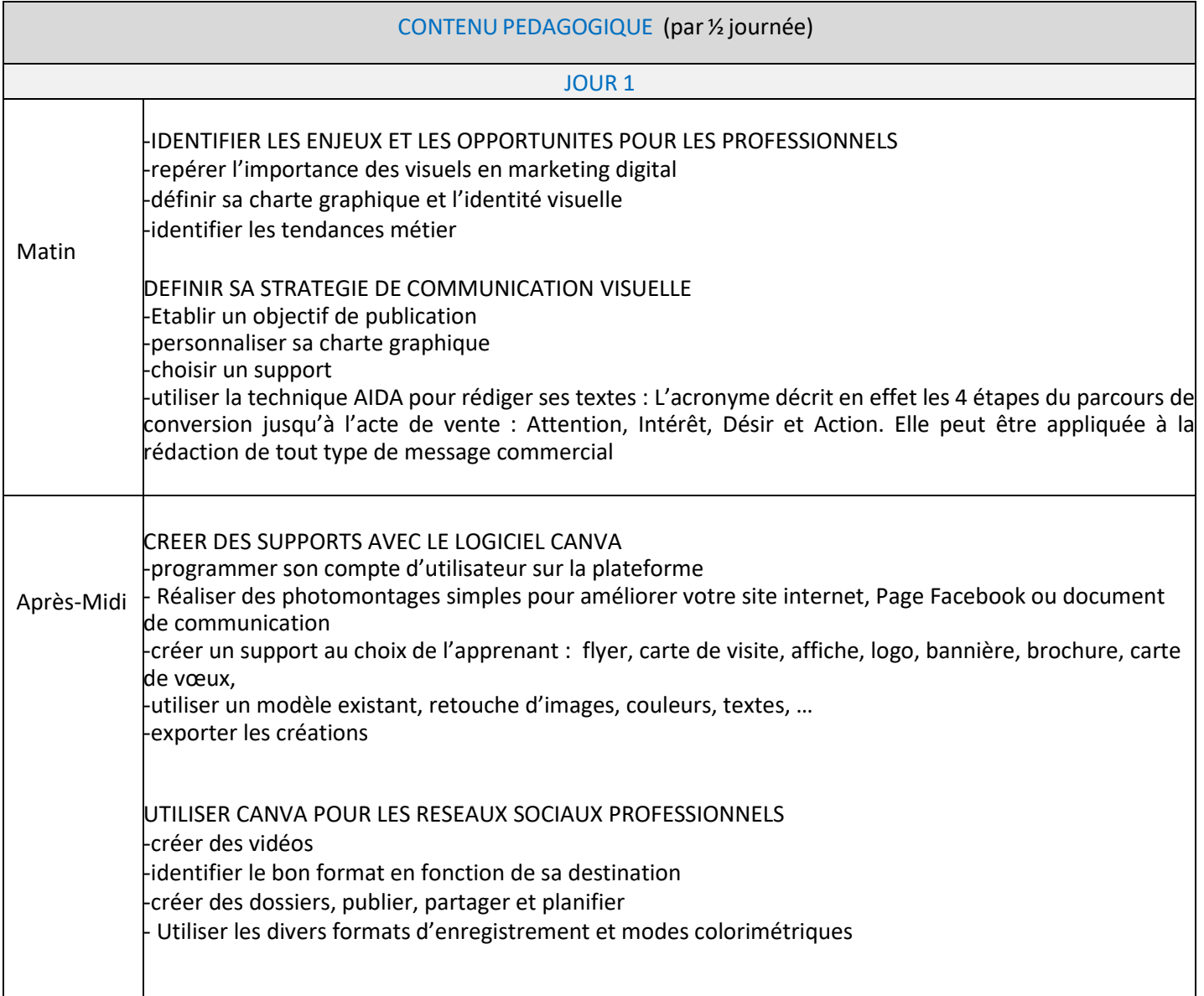

# MODALITES D'EVALUATION

*Questionnaire d'évaluation, quizz, tests, critères de réussite*

Evaluation formative > cas pratique réalisé par le formateur tout au long de la session

Evaluation des acquis > QCM réalisé par l'organisme de formation en fin de formation

Evaluation de satisfaction réalisé par l'apprenant > QCM format numérique ou formation papier (selon les établissements)

### EVALUATION DES ACQUIS DE LA FORMATION/ COMPETENCES ASSOCIEES

### PRECISER L'EVALUATIONDES ACQUIS DE LA FORMATION DONT BENEFICIERA LE STAGIAIRE A L'ISSUE DE LASESSIONDE FORMATION SUIVIE :

Compte tenu des objectifs pédagogiques précisés sur les fiches programmes\*, à l'issue de la session de formation, le stagiaire sera capable de :

-CREER UN OU DES SUPPORTS DE COMMUNICATION AVEC LE LOGICIEL CANVA

-DEFINIR SA STRATEGIE DE COMMUNICATION

-UTILISER CANVA POUR LES RESEAUX SOCIAUX PROFESSIONNELS

A l'issue de la formation, une attestation de formation est délivrée en intégrant l'évaluation des acquis et les solutions possibles du formateur. Si une des compétences est non acquise, une solution de remédiation doit apparaître sur le document « attestation de formation ».

Cette évaluation des acquis doit prendre en compte L'ACQUISITION DES SAVOIRS ET SAVOIR-FAIRE dont le stagiairepourra bénéficier à l'issue de la formation.

## **MODALITES PRATIQUES**

LIEU : Chambre de Métiers et de l'Artisanat de l'Aveyron - Rue des Métiers - 12850 ONET-LE-CHATEAU

HORAIRES : De 9h à 12h30 et de 13h30 à 17h

TARIF : 210€

ACCESSIBILITE / conditions d'accès au public en situation de handicap : Solène BEAUDINET – 07 87 97 24 68

MODALITES D'INSCRIPTION :

- Bulletin de préinscription et justificatif de versement de la Contribution à la Formation Professionnelle
- Signature du devis et/ou du contrat de formation

DELAIS D'ACCES : réception du bulletin au plus tard 10 jours avant le début de la formation

RENSEIGNEMENTS ET INSCRIPTIONS : Solange NADREAU / Sylvie-Hélène BORN 05 65 77 56 16 / 05 65 77 56 31 formation.continue@cm-aveyron.fr [www.cm-aveyron.fr](http://www.cm-aveyron.fr/)

SIRET : 130 027 931 00083 / N° O.F. : 76311030031